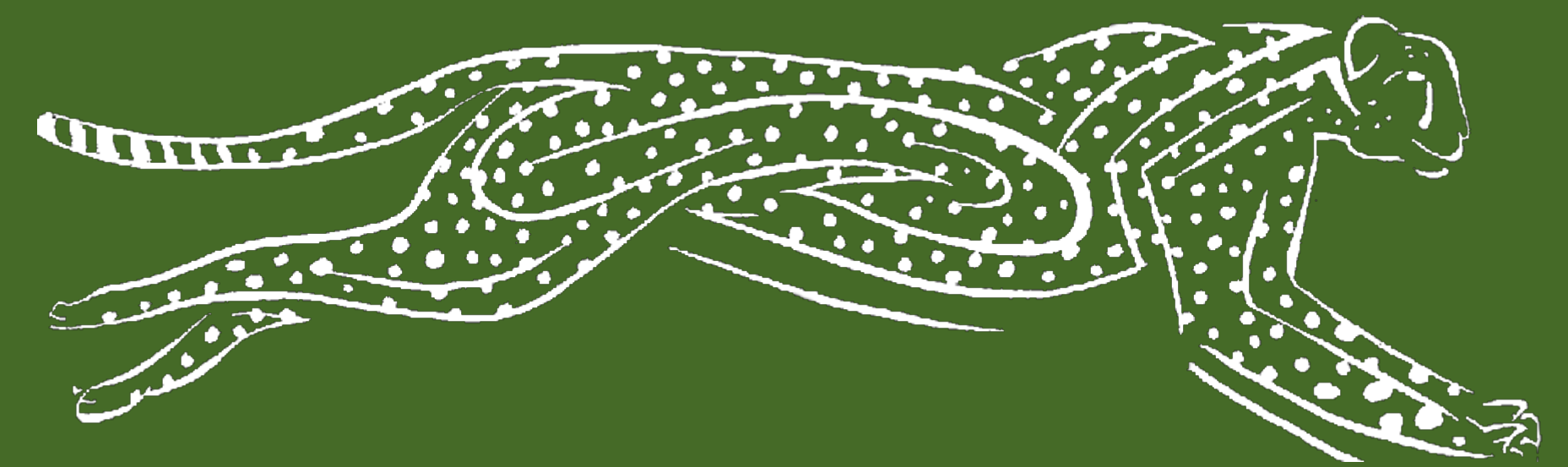

## Super fast end-to-end tests

Lars Thorup ZeaLake Software Consulting

August, 2020

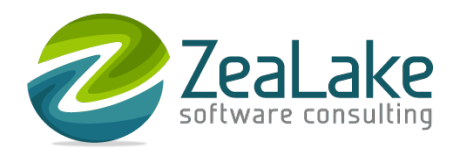

# Lars Thorup

- Software developer/architect
	- JavaScript, Python, SQL, C#
	- Continuous Delivery
- Coach
	- Agile engineering practices and tools
- @larsthorup

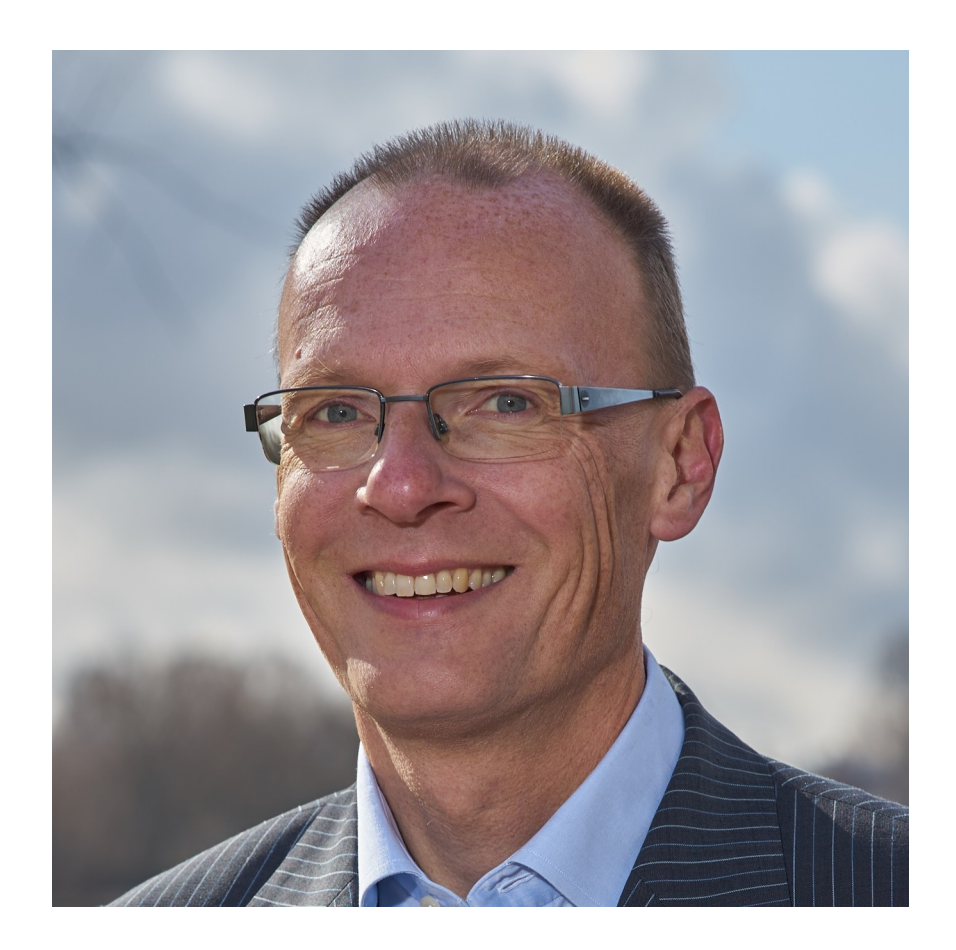

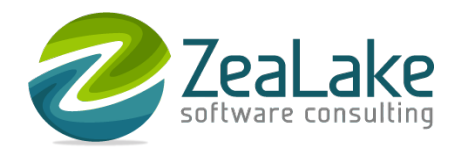

## Agenda

- What's so bad about end-to-end tests?
- Why are unit tests not sufficient?
- Getting the best of both worlds
- Demo!

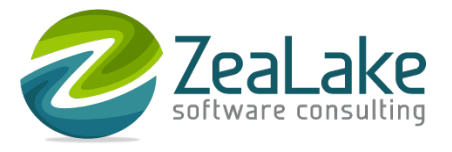

### What's so bad about end-to-end tests?

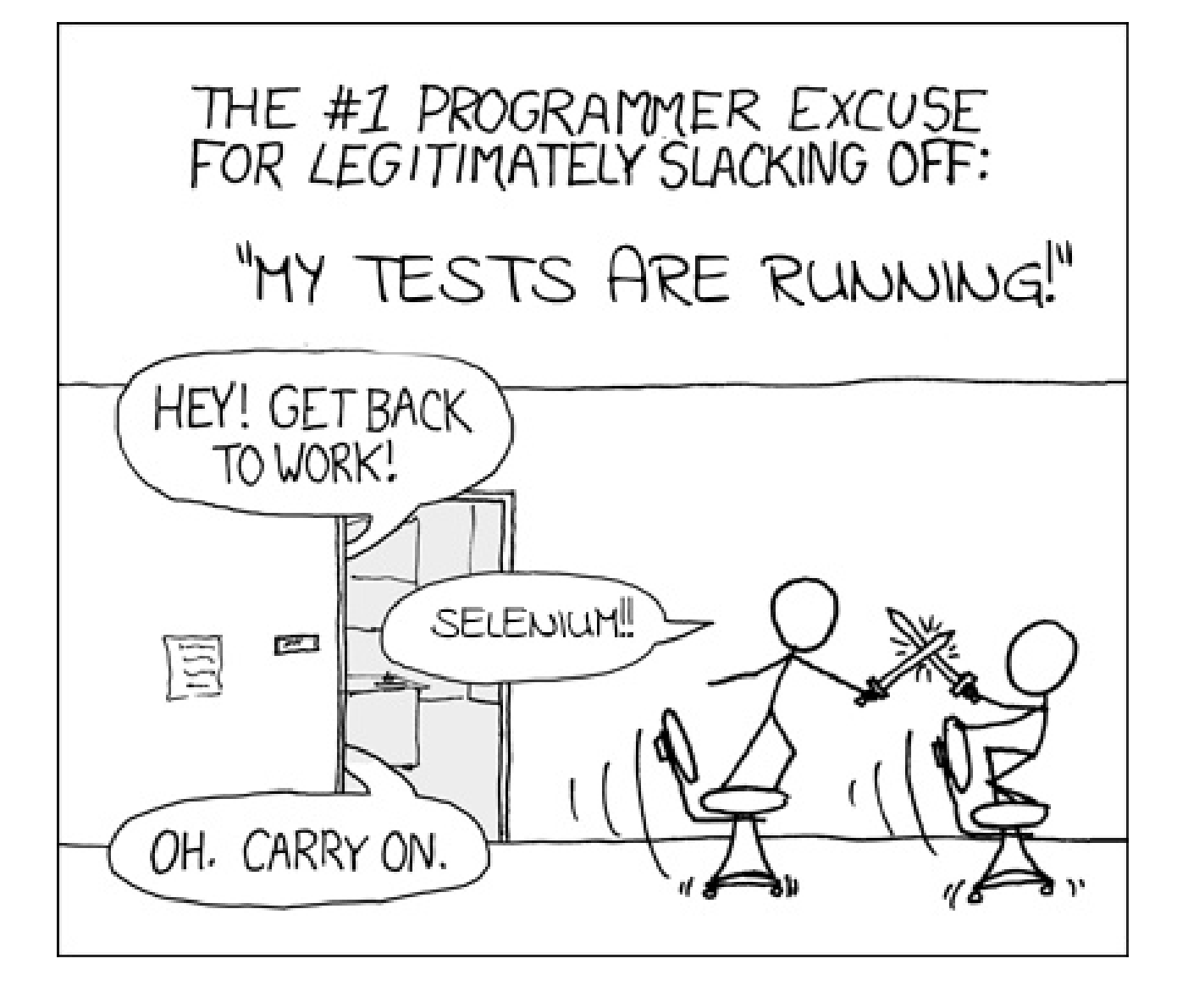

\* Thanks to Randall Munroe: xkcd.com/303/

## What's so bad about end-to-end tests?

- Not fast
	- just a few / minute
- Not precise
	- each test covers a lot of code
- Not simple
	- multiple processes, persistent state
- Not robust
	- fail sporadically

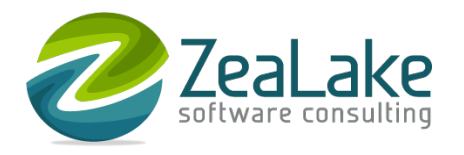

# Unit tests have many nice properties

● Fast

● Simple

● Precise

● Robust

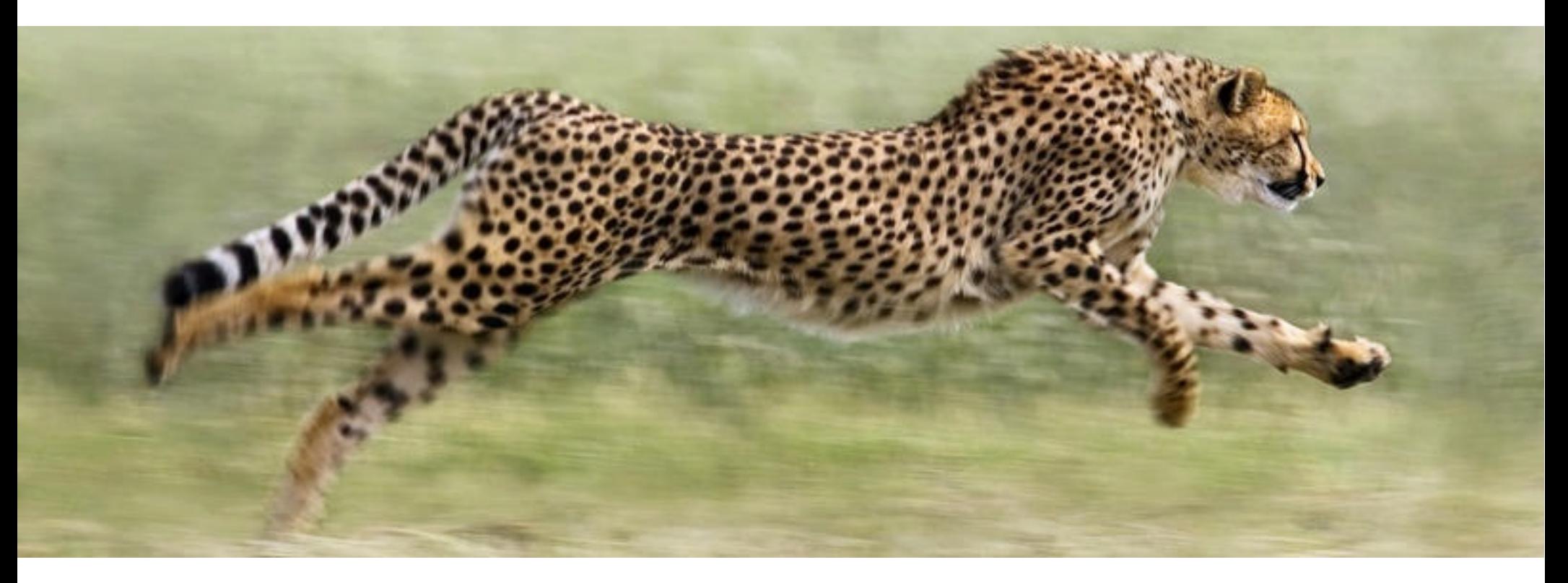

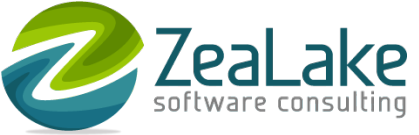

# Why are unit tests not sufficient?

- To test code in isolation...
- ...dependencies are mocked
- So what happens when a dependency changes its interface?
- The application may break, while all unit tests pass!
- Because...
- ...mocks lie to you!

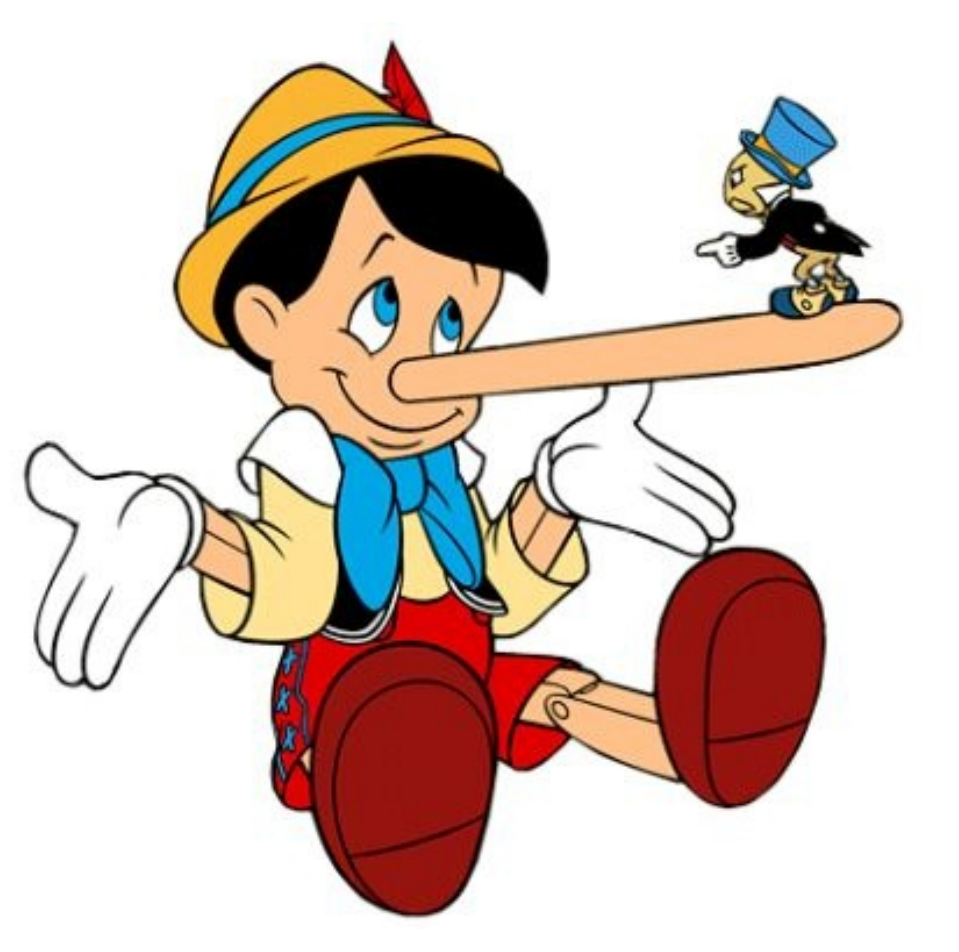

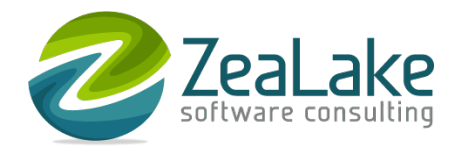

# The problem with unit tests: mocks lie to you!

• All is well for now:

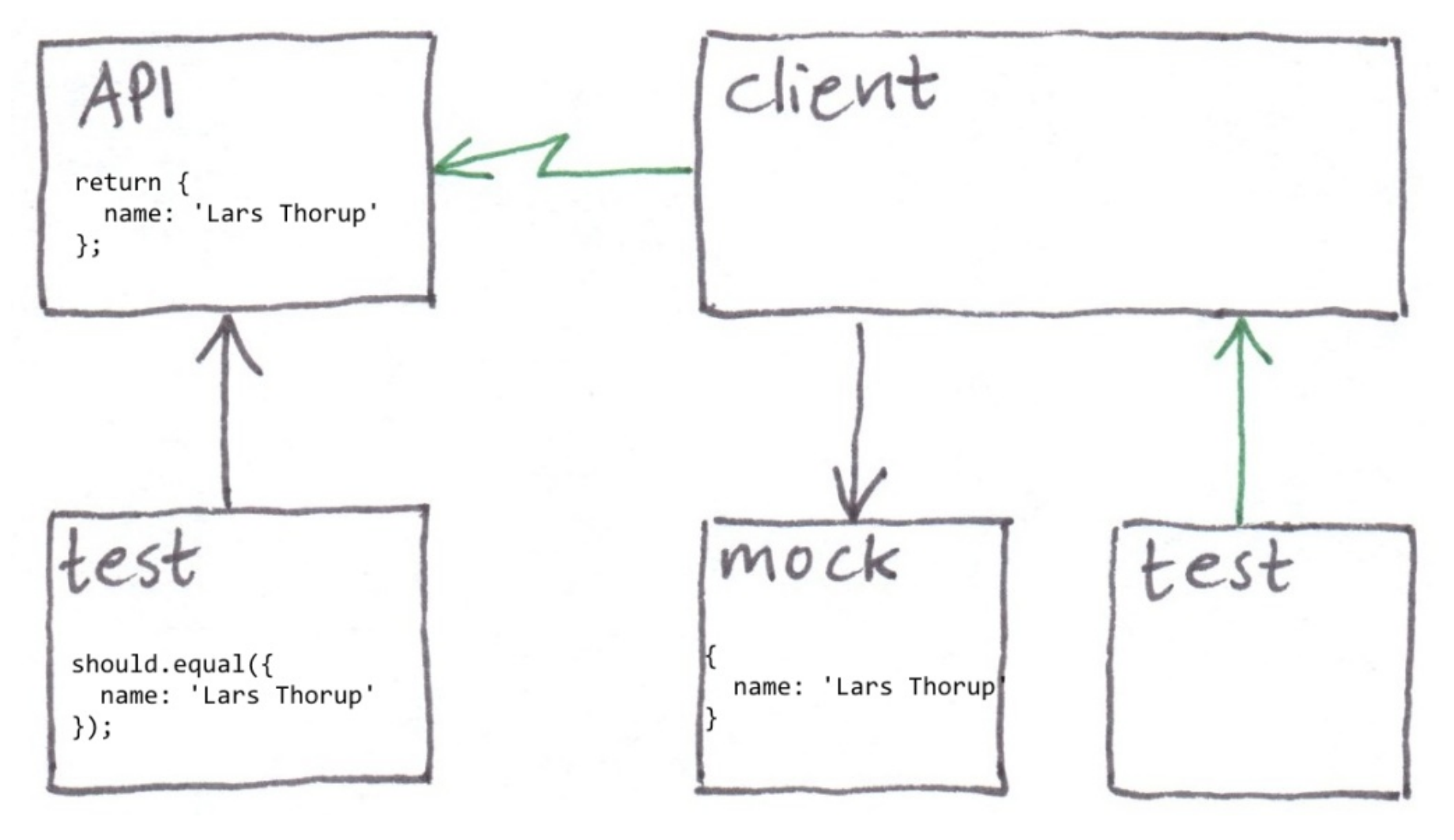

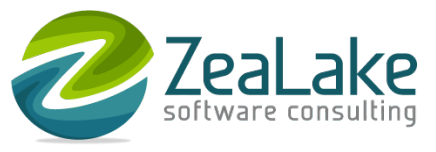

## The problem with unit tests: mocks lie to you!

• When we change the interface - tests still pass

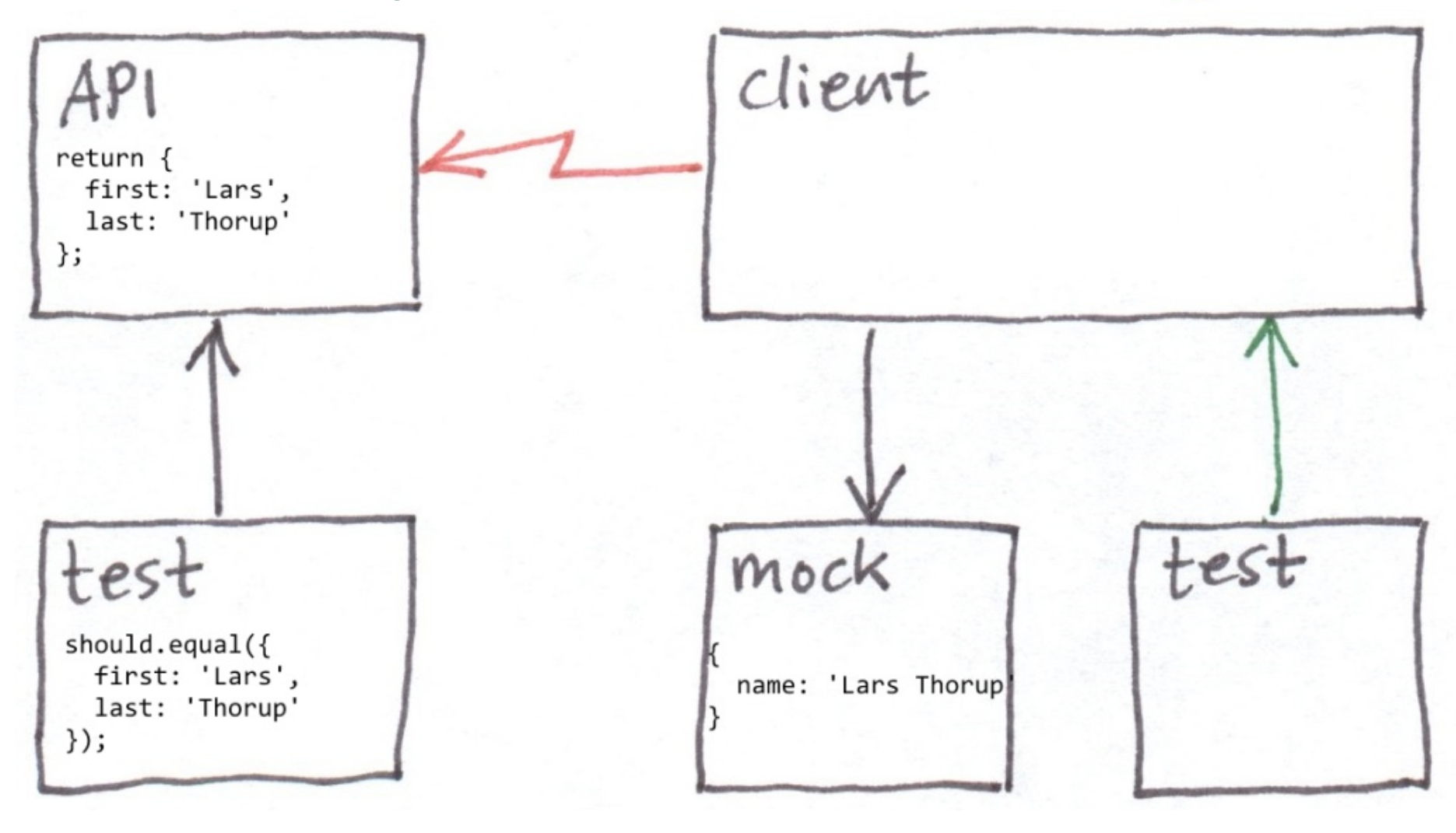

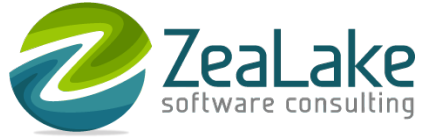

## The problem with unit tests: mocks lie to you!

- How can mocks lie to us?
- ...because we hand-write them
- ...we copy assumptions that can change
- What if we could automatically generate correct mocks?

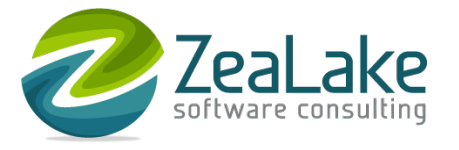

### Getting the best of both worlds

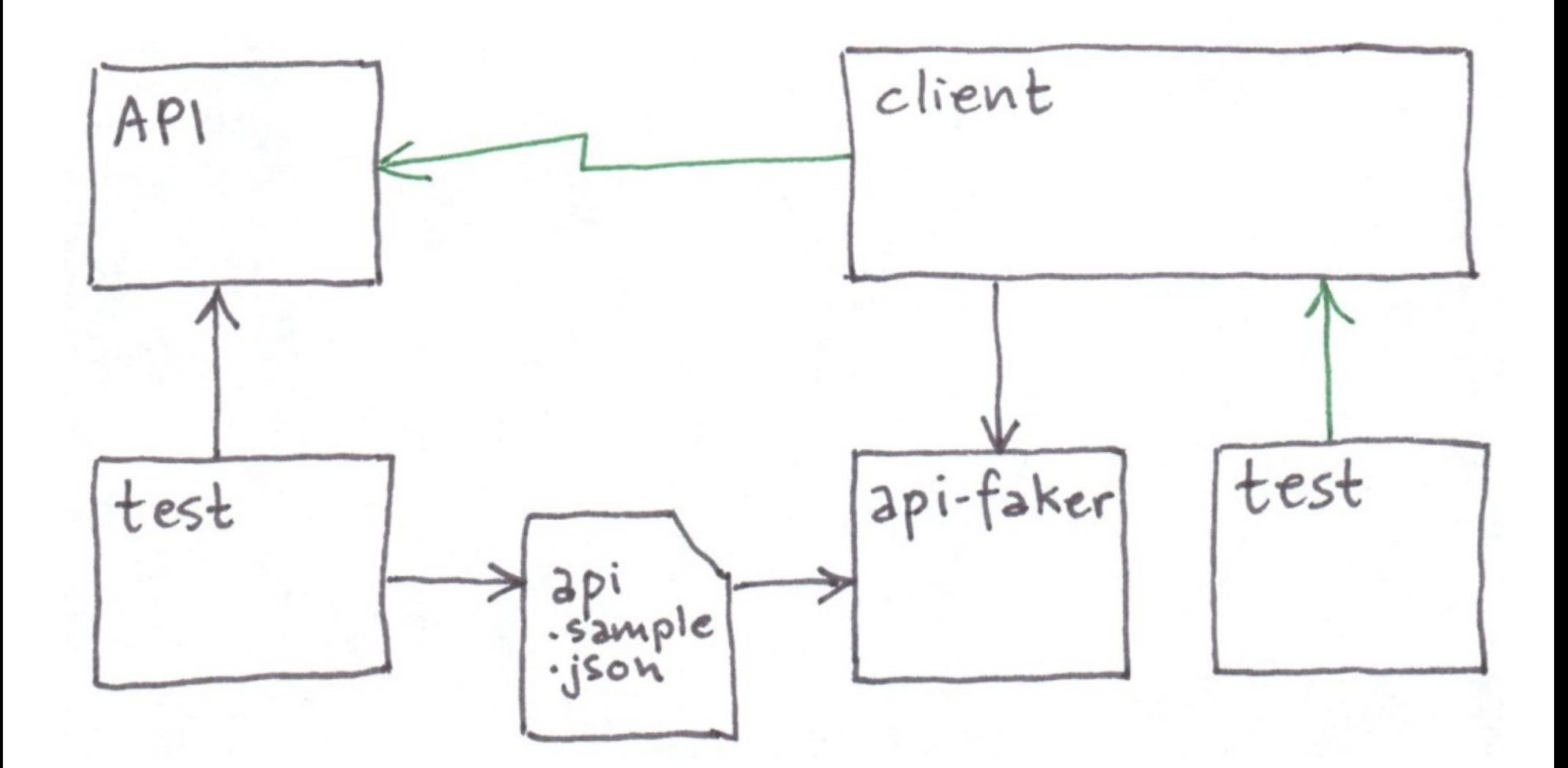

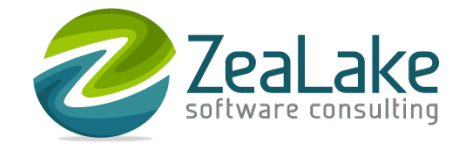

# Auto-mocking

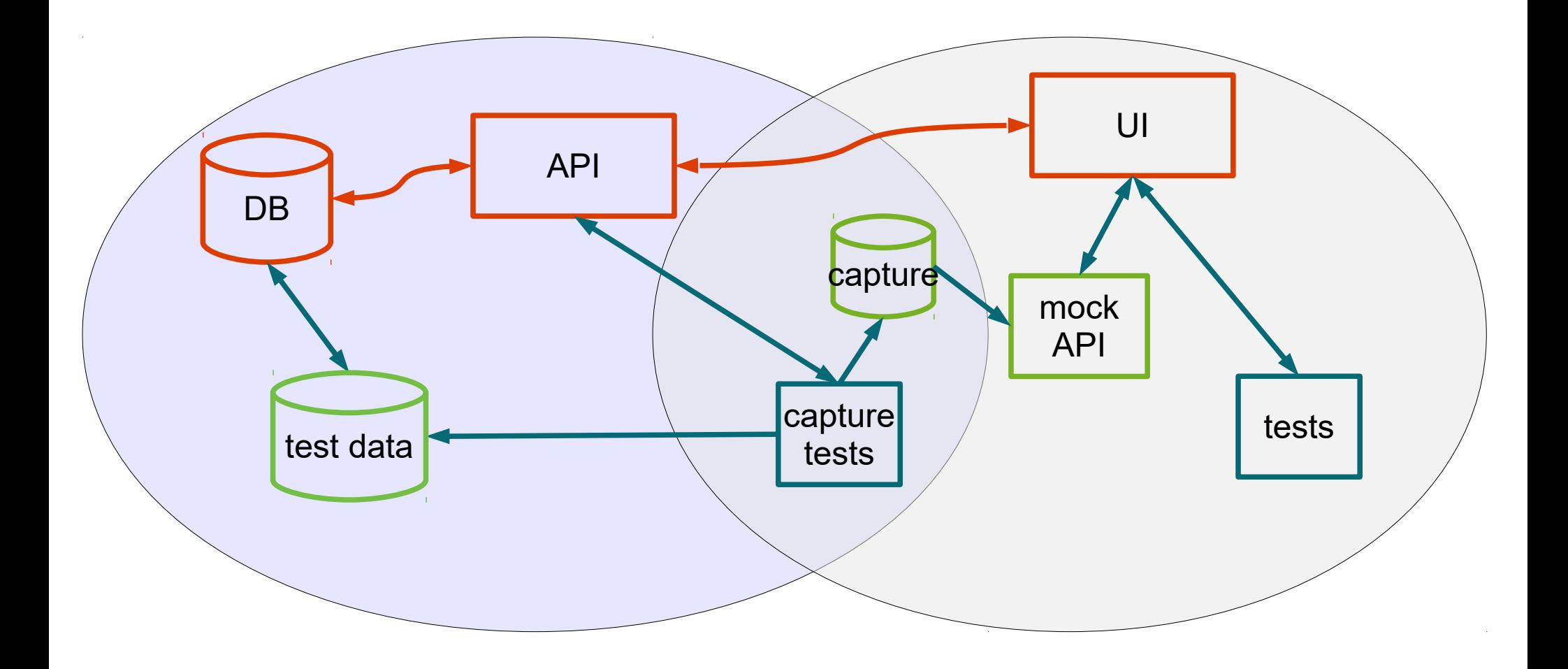

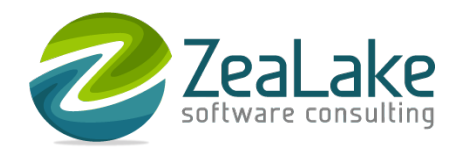

## How fast can auto-mocking be?

• 1553 tests in 4 seconds

\$ tz mocha

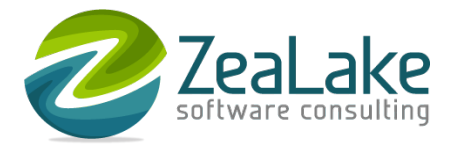

#### Okay, so how does this work?

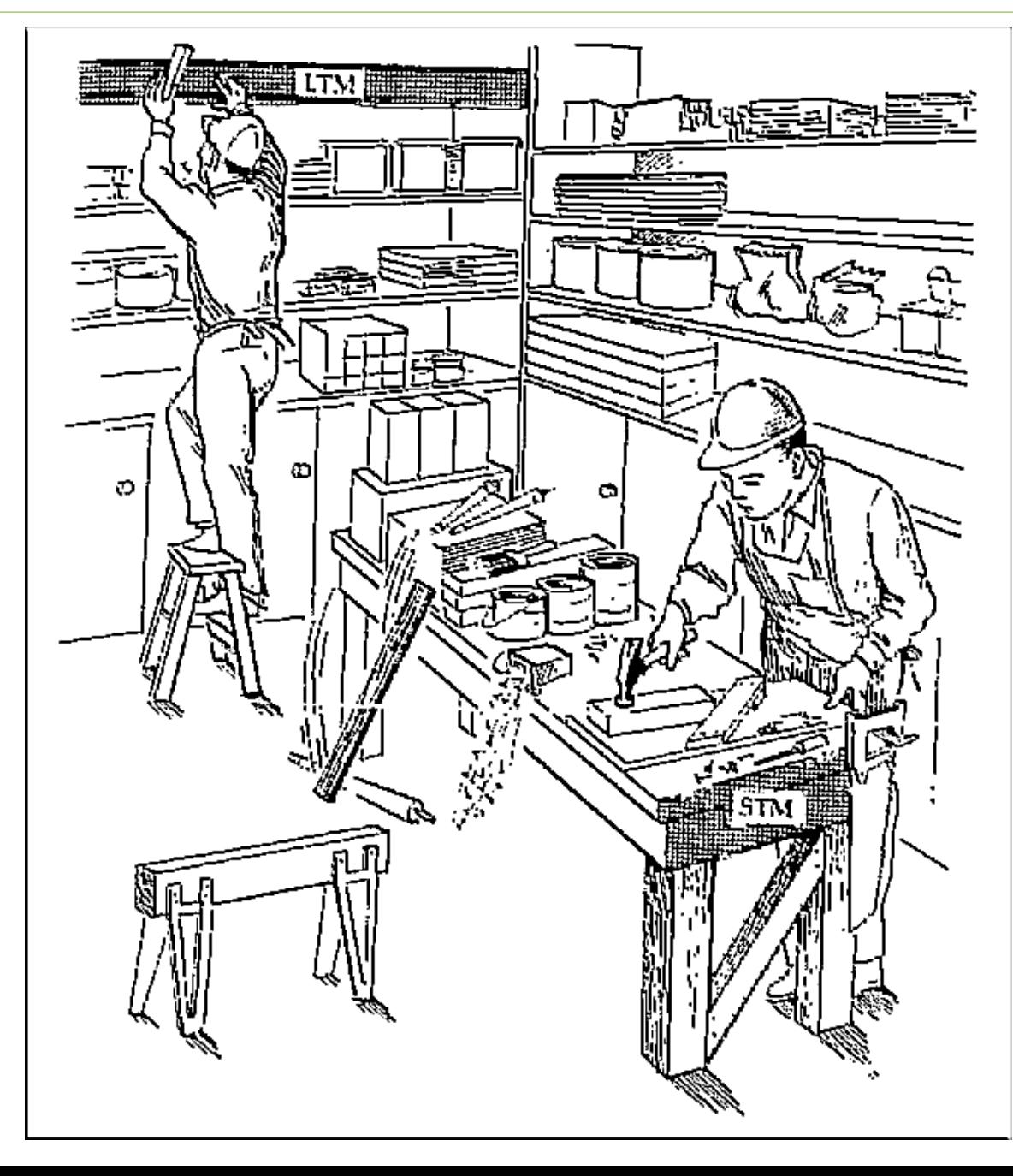

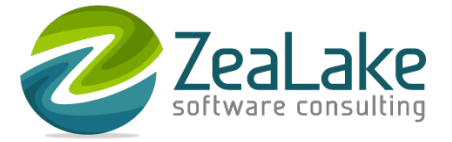

# Tools

- Polly.js
	- https://netflix.github.io/pollyjs/
- Hoverfly (Go, Python, Java)
	- https://docs.hoverfly.io/
- **Others** 
	- VCR.py https://vcrpy.readthedocs.io/
	- RubyVCR https://relishapp.com/vcr/vcr/

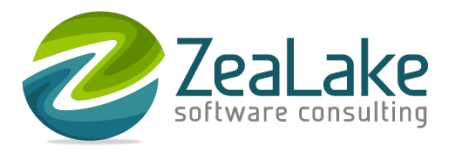

# Project experience

- Triggerz, 2016-2019
	- Node.js, React, Mocha
	- 1553 end-to-end unit tests, 4 seconds, 90% coverage
- **Nets, 2019** 
	- Java, Angular, JUnit, Hoverfly
- BASE life science, 2020
	- Python, React, Jest, Polly.js
	- 98 end-to-end scenario tests, 45 seconds, 94% coverage

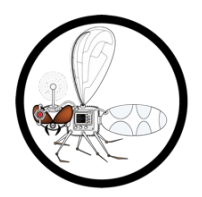

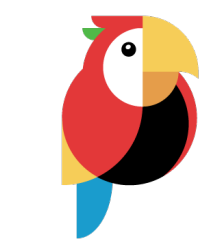

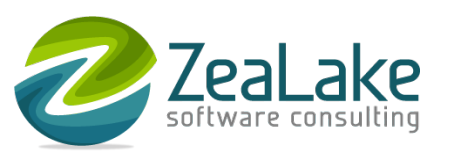

# Sample code, Hoverfly

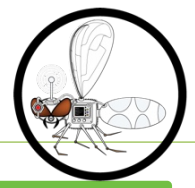

**Capture** 

Hoverfly hoverfly = new Hoverfly(localConfigs(), HoverflyMode.CAPTURE); hoverfly.start();

// ... do HTTP requests

hoverfly.exportSimulation("/some/path"); hoverfly.close();

#### **Simulate**

Hoverfly hoverfly = new Hoverfly(localConfigs(), HoverflyMode.SIMULATE); hoverfly.start(); hoverfly.simulate(SimulationSource.file("/some/path")));

// ... do HTTP requests

hoverfly.close();

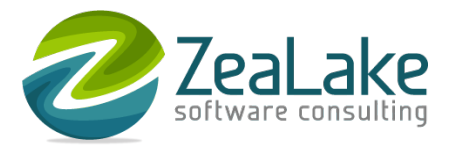

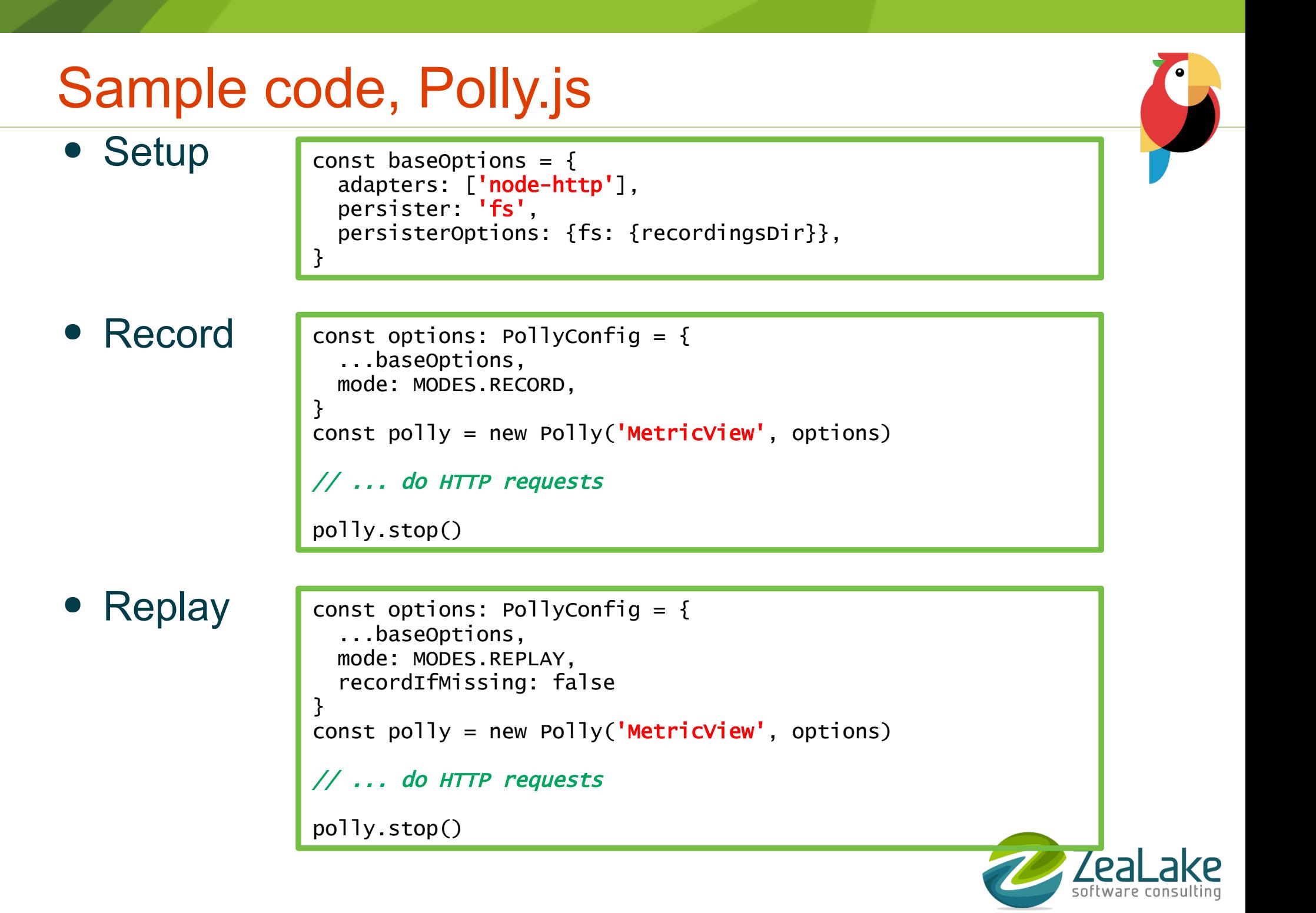

## Sample capture

ſ

```
"\log": {
"_recordingName": "MetricOverview",
"entries": [
    " id": "93e02b848a38c42434806d0e19abe8bd",
    "request": {
      "bodySize": 0,
      "cookies": [],
      "headers": [\cdots]1.
      "headersSize": 284,
      "httpVersion": "HTTP/1.1",
      "method": "GET",
      "queryString": [],
      "url": "http://localhost:3030/version"
    ₿,
    "response": {
      "bodySize": 43,
      "content": {
        "mimeType": "application/json",
        "size": 43,"text": "{\"BASE-Migration\":\"2.2.1-dev+sha.6f5c8348\"}"
      ₿,
      "cookies": [],
      "headers": \mathsf{F} \cdotsJ,
      "headersSize": 108,
      "httpVersion": "HTTP/1.1",
      "redirectURL": "".
      "status": 200,
      "statusText": "OK"
  },
  \epsilon
```
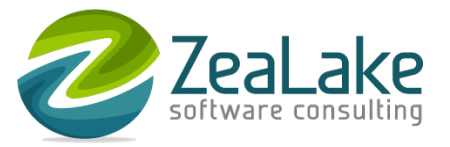

# What about?

- Standard test data?
	- yes, you need that!
- Web sockets?
	- have not tried with this technique...
- External services?
	- very well suited for this!
- Stateful exchanges?
	- avoid 1) fetch A, 2) update A, 3) fetch A again
	- instead 1a) fetch A, 1b) update A, 2a) update B, 2b) fetch B
- Auto-capture instead of writing capture tests?
	- might work?

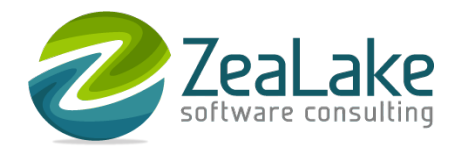

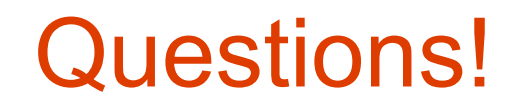

\$ tz mocha

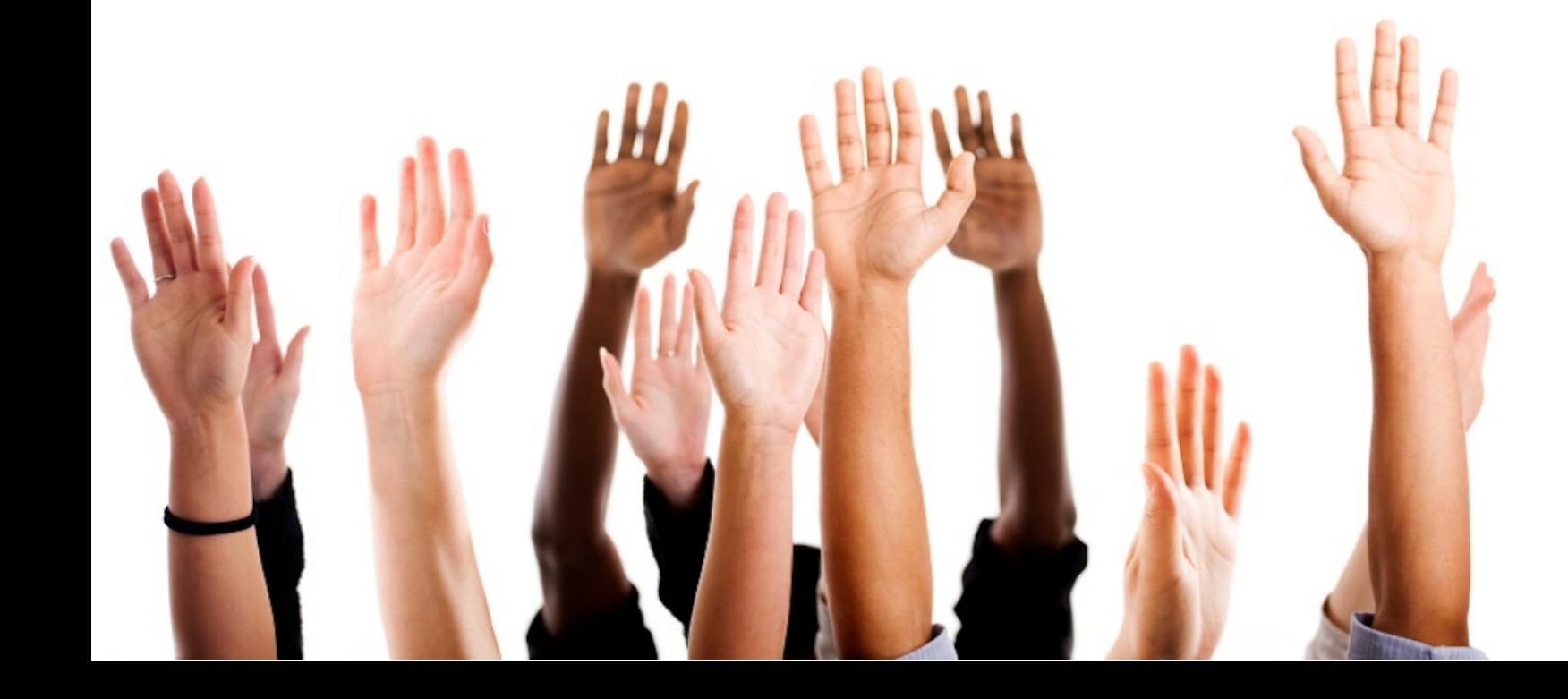

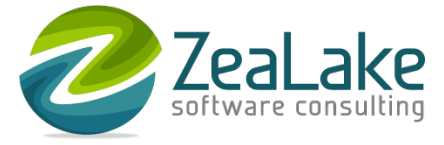